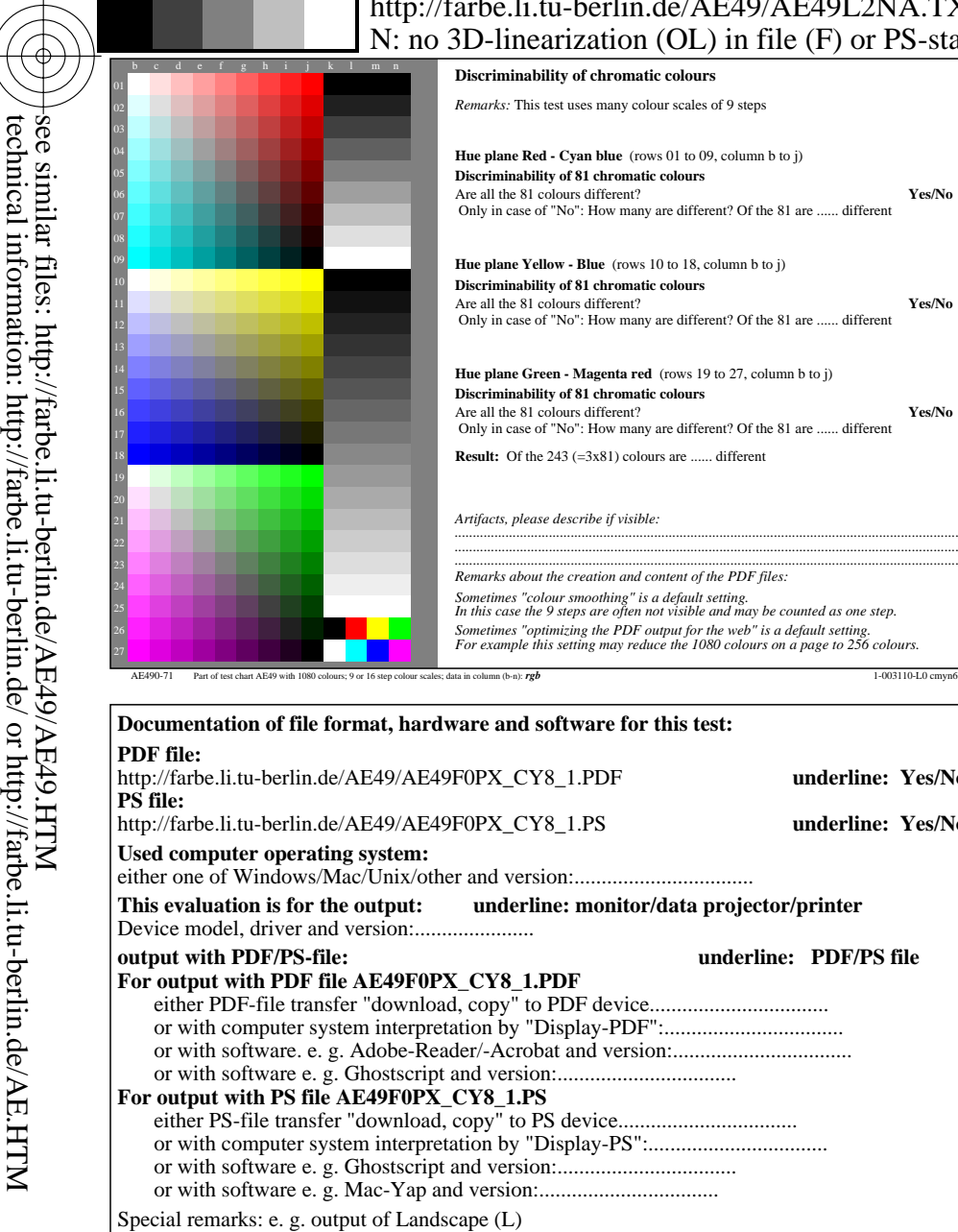

...................................................................... ...................................................................... ......................................................................

C

## V L O Y -6 -8 http://farbe.li.tu-berlin.de/AE49/AE49L2NA.TXT /.PS; start output, page 2/3 D-linearization (OL) in file (F) or PS-startup  $(S)$

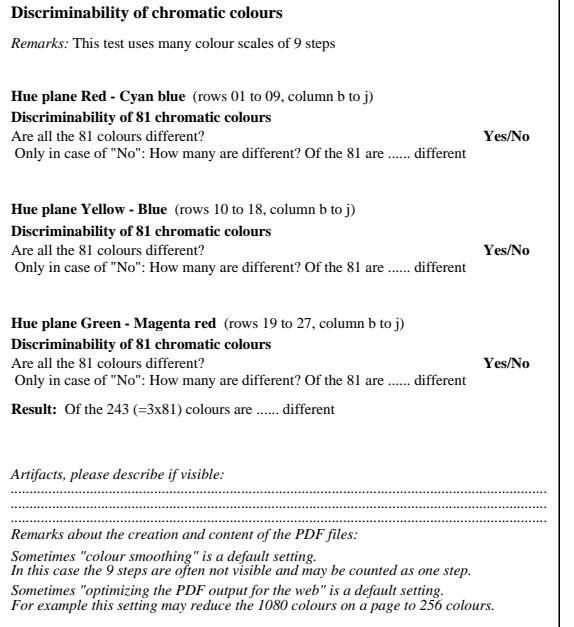

or with software e. g. Ghostscript and version:.................................

or with software e. g. Ghostscript and version:.................................

M

Y

 $\overline{O}$ 

 $\frac{1}{26}$  -8  $\frac{1}{26}$  -8  $\frac{1}{26}$ 

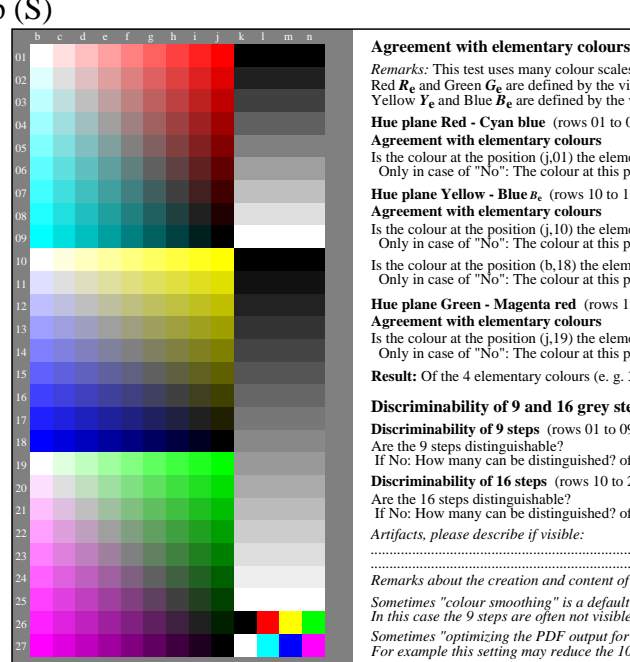

M

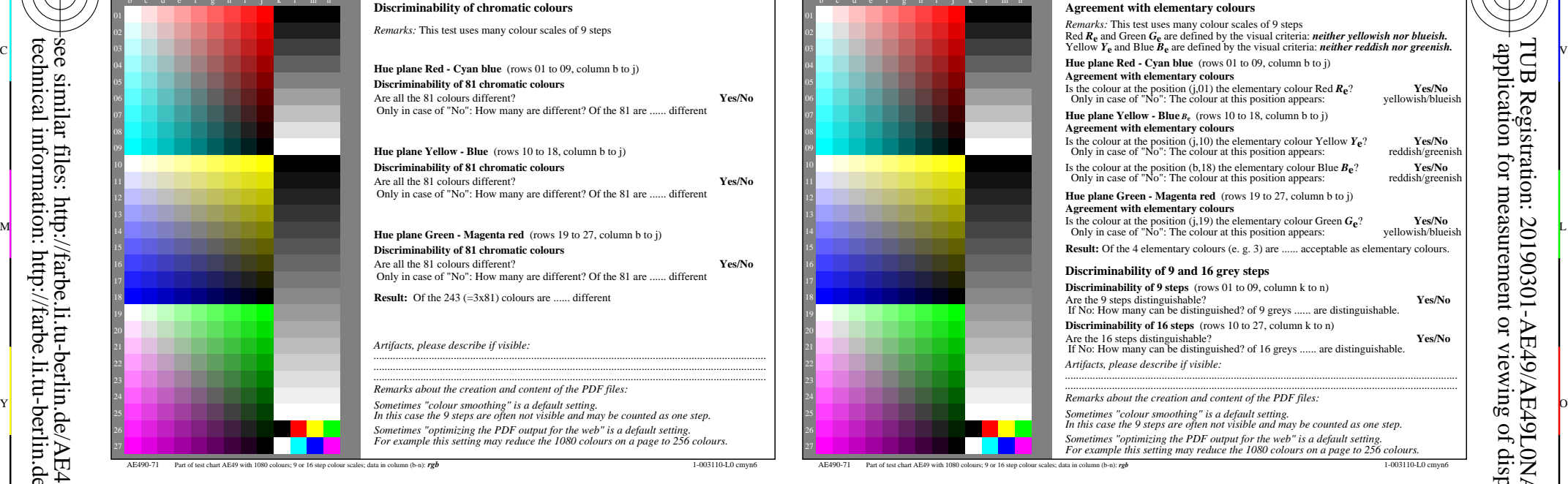

C

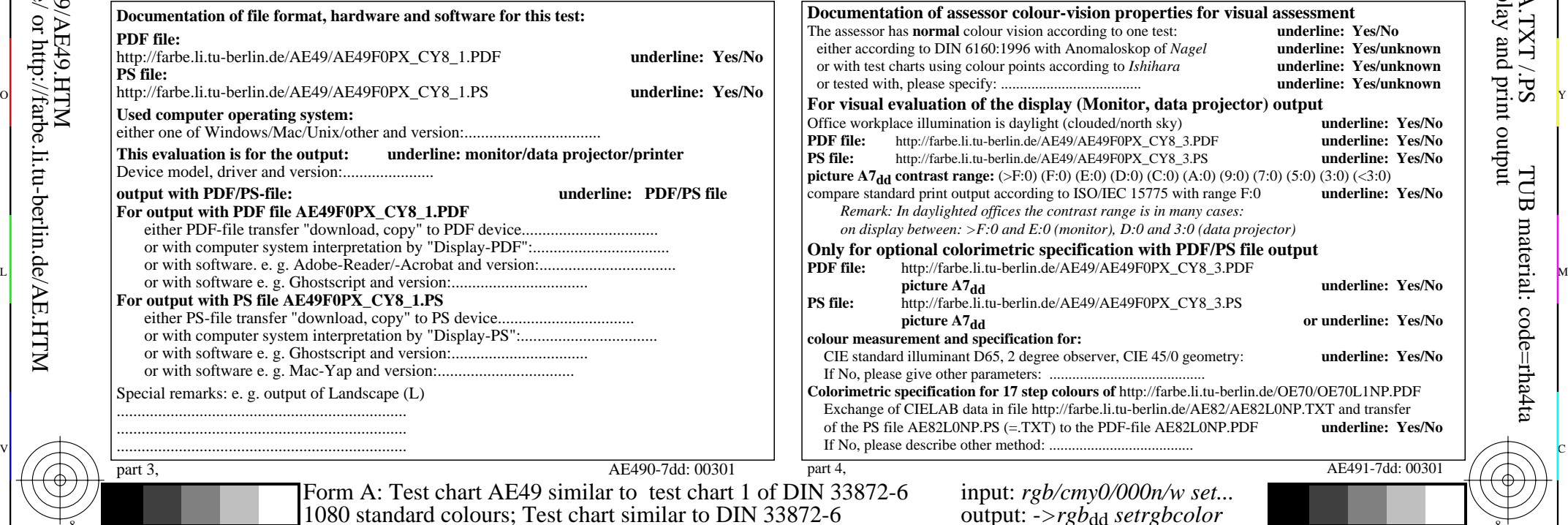

L

V

-6

TUB material: code=rha4ta

-6

application for measurement or viewing of display and print output

TUB Registration: 20190301-AE49/AE49L0NA.TXT /.PS

 $part 3,$  AE490-7dd

-8

-8